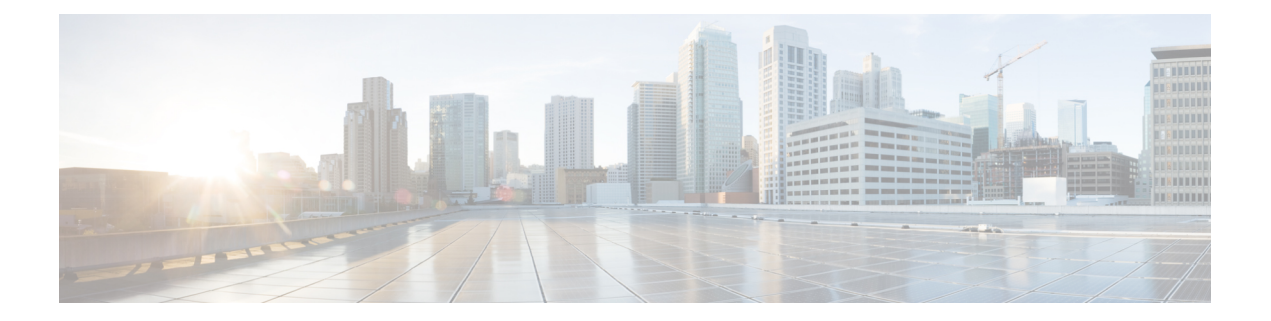

# アクセス ルール

この章では、アクセス ルールを使用して ASA へのネットワーク アクセスや ASA を通過する ネットワークアクセスを制御する方法について説明します。ルーテッドファイアウォールモー ドの場合もトランスペアレント ファイアウォール モードの場合も、ネットワーク アクセスを 制御するには、アクセスルールを使用します。トランスペアレントモードでは、アクセスルー ル(レイヤ3トラフィックの場合)と EtherType ルール(レイヤ2トラフィックの場合)の両 方を使用できます。

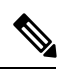

- ASA インターフェイスに管理アクセスの目的でアクセスするには、ホスト IP アドレスを許可 するアクセスルールは必要ありません。必要なのは、一般的な操作の設定ガイドに従って管理 アクセスを設定することだけです。 (注)
	- ネットワーク アクセスの制御 (1 ページ)
	- アクセス ルールのライセンス (8 ページ)
	- アクセス制御に関するガイドライン (9 ページ)
	- アクセス制御の設定 (10 ページ)
	- アクセス ルールのモニタリング (13 ページ)
	- ネットワーク アクセスの許可または拒否の設定例 (15 ページ)
	- アクセス ルールの履歴 (16 ページ)

# ネットワーク アクセスの制御

アクセス ルールは、ASA の通過を許可するトラフィックを定義したものです。複数の異なる レイヤのルールを組み合わせてアクセス コントロール ポリシーを実装できます。

- インターフェイスに割り当てられる拡張アクセスルール(レイヤ3以上のトラフィック): 着信方向と発信方向のそれぞれで異なるルールセット(ACL)を適用できます。拡張アク セスルールでは、送信元と宛先のトラフィックの基準に基づいてトラフィックが許可また は拒否されます。
- ブリッジ仮想インターフェイス(BVI、ルーテッドモード)に割り当てられている拡張ア クセスルール(レイヤ3以上のトラフィック):BVIを指定すると、着信方向と発信方向

のそれぞれで異なるルールセットを適用でき、ブリッジグループメンバーのインターフェ イスにもルールセットを適用できます。BVIとメンバーのインターフェイスの両方にアク セスルールがあると、処理の順序は方向によって異なります。着信方向、メンバーのアク セス ルールが最初に、次に BVI のアクセス ルールが評価されます。発信方向、BVI ルー ルが最初に、メンバーのインターフェイスのルールが次に考慮されます。

- グローバルに割り当てられる拡張アクセス ルール:デフォルトのアクセス コントロール として使用する単一のグローバル ルール セットを作成できます。グローバル ルールはイ ンターフェイス ルールの後に適用されます。
- 管理アクセス ルール (レイヤ3以上のトラフィック):インターフェイスに対するトラ フィック(通常は管理トラフィック)を制御する単一のルールセットを適用できます。こ れらのルールは、CLI の「コントロール プレーン」アクセス グループに相当します。デ バイスに対する ICMP トラフィックについては、代わりに ICMP ルールを設定できます。
- •インターフェイスに割り当てられるEtherTypeルール(レイヤ2のトラフィック)(ブリッ ジグループ メンバーのインターフェイスのみ):着信方向と発信方向のそれぞれで異な るルール セットを適用できます。EtherType ルールは、IP 以外のトラフィックのネット ワークアクセスを制御するルールです。EtherTypeルールでは、EtherTypeに基づいてトラ フィックが許可または拒否されます。また、ブリッジ グループ メンバーのインターフェ イスに拡張アクセス ルールを適用して、レイヤ 3 以上のトラフィックを制御できます。

## ルールに関する一般情報

次のトピックでは、アクセス ルールおよび EtherType ルールに関する一般的な情報を提供しま す。

## インターフェイス アクセス ルールとグローバル アクセス ルール

アクセス ルールを特定のインターフェイスに適用するか、またはアクセス ルールをすべての インターフェイスにグローバルに適用できます。インターフェイス アクセス ルールと一緒に グローバル アクセス ルールを設定できます。この場合、特定の着信インターフェイス アクセ ス ルールが常に汎用のグローバル アクセス ルールよりも先に処理されます。グローバル アク セス ルールは、着信トラフィックにだけ適用されます。

## インバウンド ルールとアウトバウンド ルール

トラフィックの方向に基づいてアクセス ルールを設定できます。

- インバウンド:インバウンド アクセス ルールは、インターフェイスに入ってくるトラ フィックに適用されます。グローバル アクセス ルールおよび管理アクセス ルールは常に インバウンド ルールになります。
- アウトバウンド:アウトバウンドルールは、インターフェイスから送信されるトラフィッ クに適用されます。

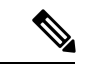

「インバウンド」および「アウトバウンド」は、インターフェイスにおける ACL の適用対象 を表したもので、前者は、インターフェイスにおいて ASA により受信されるトラフィックに ACL が適用されることを表し、後者はインターフェイスにおいて ASA から送信されるトラ フィックにACLが適用されることを表しています。これらの用語は、一般に着信と呼ばれる、 セキュリティの低いインターフェイスから高いインターフェイスへのトラフィックの移動や、 一般に発信と呼ばれる、セキュリティの高いインターフェイスから低いインターフェイスへの トラフィックの移動を意味しません。 (注)

たとえば、内部ネットワーク上の特定のホストに限って、外部ネットワーク上のWebサーバー にアクセスできるようにする場合などには、アウトバウンド ACL が有用です。複数のインバ ウンド ACL を作成してアクセスを制限することもできますが、指定したホストだけアクセス を許可するアウトバウンド ACL を 1 つだけ作成する方が効率的です(次の図を参照してくだ さい)。他のすべてのホストは、アウトバウンド ACL により外部ネットワークから遮断され ます。

#### 図 **<sup>1</sup> : Outbound ACL**

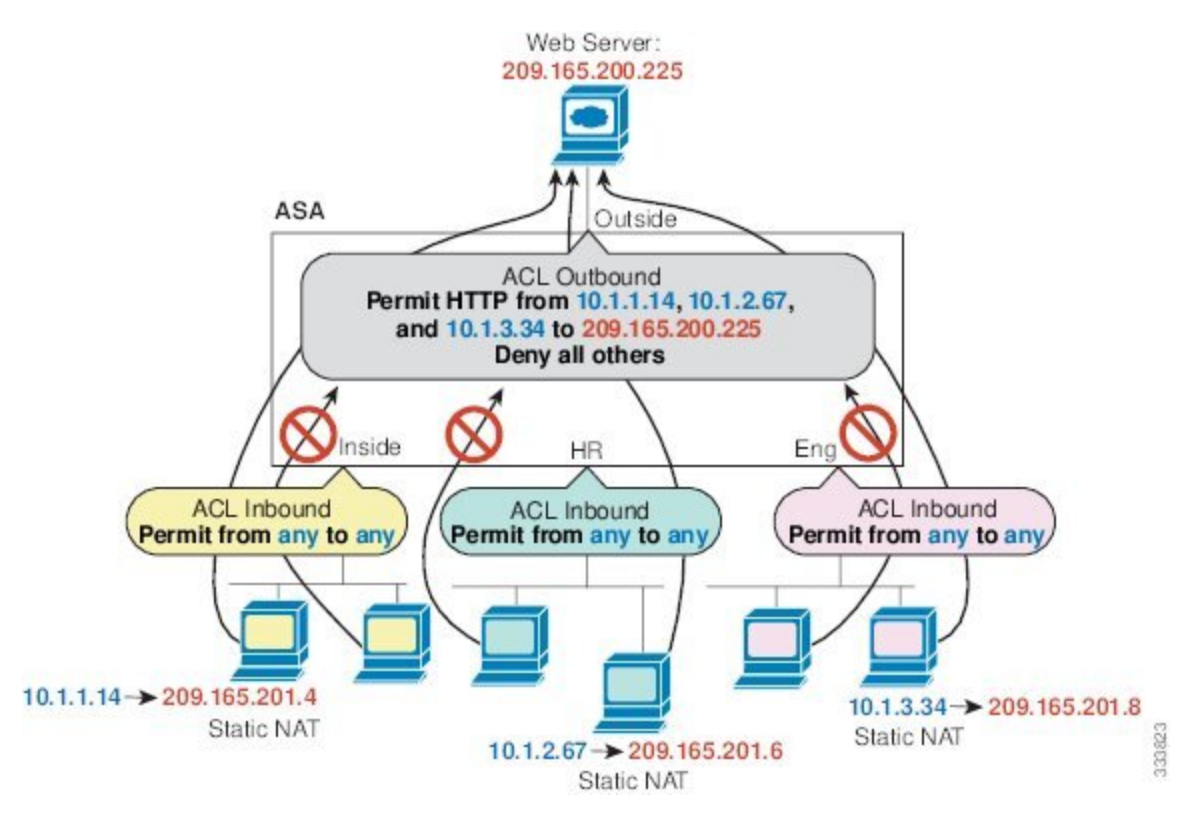

この例について、次のコマンドを参照してください。

hostname(config)# access-list OUTSIDE extended permit tcp host 10.1.1.14 host 209.165.200.225 eq www hostname(config)# access-list OUTSIDE extended permit tcp host 10.1.2.67 host 209.165.200.225 eq www hostname(config)# access-list OUTSIDE extended permit tcp host  $10.1.3.34$  host 209.165.200.225 eq www hostname(config)# access-group OUTSIDE out interface outside

## ルールの順序

ルールの順序が重要です。ASAにおいて、パケットを転送するかドロップするかの判断が行わ れる場合、ASAでは、パケットと各ルールとの照合が、適用されるACLにおけるそれらのルー ルの並び順に従って行われます。いずれかのルールに合致した場合、それ以降のルールはチェッ クされません。たとえば、先頭に作成したアクセスルールが、インターフェイスに対してすべ てのトラフィックを明示的に許可するものであれば、それ以降のルールはチェックされませ  $h_n$ 

### 暗黙的な許可

高セキュリティ インターフェイスから低セキュリティ インターフェイスへの IPv4 および IPv6 のユニキャスト トラフィックはデフォルトで許可されます。これには標準のルーテッド イン ターフェイスとルーテッドモードでのブリッジ仮想インターフェイス(BVI)間のトラフィッ クが含まれます。

ブリッジ グループ メンバーのインターフェイスでは、高セキュリティ インターフェイスから 低セキュリティ インターフェイスへのこの暗黙の許可が、同じブリッジ グループ内でのみイ ンターフェイスに適用されます。ブリッジ グループ メンバーのインターフェイスとルーテッ ド インターフェイスまたは別のブリッジ グループのメンバーとの間には暗黙の許可はありま せん。

ブリッジ グループ メンバーのインターフェイス(ルーテッドまたはトランスペアレント モー ド)も次をデフォルトで許可します。

- 双方向の ARP。ARP トラフィックの制御には ARP インスペクションを使用します。アク セス ルールでは制御できません。
- 双方向の BPDU。(Ethertype ルールを使用してこれらを制御できます)

他のトラフィックには、拡張アクセス ルール(IPv4 および IPv6)、または EtherType ルール (非 IP)のいずれかを使用する必要があります。

### 暗黙的な拒否

ACLの最後で暗黙的な拒否が設定されるため、明示的に許可しない限り、トラフィックは通過 できません。たとえば、特定のアドレスを除くすべてのユーザーに、ASA経由でのネットワー クにアクセスすることを許可する場合、特定のアドレスを拒否したうえで、他のすべてのユー ザーを許可します。

管理(コントロール プレーン)の ACL は to-the-box トラフィックを管理していますが、イン ターフェイスの一連の管理ルールの末尾には暗黙の deny がありません。その代わりに、管理 アクセス ルールに一致しない接続は通常のアクセス制御ルールで評価されます。

EtherType ACL の場合、ACL の末尾にある暗黙的な拒否は、IP トラフィックや ARP には影響 しません。たとえば、EtherType 8037 を許可する場合、ACL の末尾にある暗黙的な拒否によっ て、拡張 ACL で以前許可(または高位のセキュリティ インターフェイスから低位のセキュリ ティ インターフェイスへ暗黙的に許可)した IP トラフィックがブロックされることはありま せん。ただし、EtherType ルールですべてのトラフィックを明示的に拒否した場合は、IP と ARPのトラフィックが拒否され、物理的なプロトコルのトラフィック(自動ネゴシエーション など)だけが許可されます。

グローバル アクセス ルールを設定すると、暗黙的な拒否はグローバル ルールが処理された後 になります。次の動作の順序を参照してください。

- **1.** インターフェイス アクセス ルール
- **2.** ブリッジ グループ メンバーのインターフェイスでは、ブリッジ仮想インターフェイス (BVI) のアクセス ルール
- **3.** グローバル アクセス ルール
- **4.** 暗黙的な拒否

### **NAT** とアクセス ルール

アクセス ルールは、NAT を設定している場合でも、アクセス ルールの一致を決定する際に常 に実際の IP アドレスを使用します。たとえば、内部サーバー 10.1.1.5 用の NAT を設定して、 パブリックにルーティング可能な外部の IP アドレス 209.165.201.5 をこのサーバーに付与する 場合は、この内部サーバーへのアクセスを外部トラフィックに許可するアクセス ルールの中 で、サーバーのマッピングアドレス(209.165.201.5)ではなく実際のアドレス(10.1.1.5)を参 照する必要があります。

### 同一のセキュリティ レベル インターフェイスとアクセスルール

各インターフェイスにはセキュリティレベルがあり、アクセスルールが考慮される前にセキュ リティレベルのチェックが実行されます。したがって、アクセスルールで接続を許可した場合 でも、インターフェイスレベルでの同じセキュリティレベルのチェックにより、接続がブロッ クされる可能性があります。構成で同じセキュリティレベルの接続が許可されるようにするこ とで、許可/拒否の決定でアクセスルールが常に考慮されるようにする必要がある場合があり ます。

• 同じセキュリティレベルの入力インターフェイスと出力インターフェイス間の接続は、同 じセキュリティトラフィックのインターフェイス間チェックの対象となります。

これらの接続を許可するには、 **same-security-traffic permit inter-interface** コマンドを入力 します。

これらの接続を許可するには、**[**構成(**Configuration**)**]** > **[**デバイスの設定(**Device Setup**)**]** > **[**インターフェイスの設定(**InterfaceSettings**)**]** > **[**インターフェイス(**Interface** )**]**の順に選択し、**[**同じセキュリティレベルで構成された**2**つ以上のインターフェイス間の トラフィックを有効にする(**Enable traffic between two or more interfaces which are configured with the same security levels**)**]** オプションを選択します。

• 同じ入力インターフェイスと出力インターフェイスを持つ接続は、同じセキュリティトラ フィックのインターフェイス内チェックの対象となります。

これらの接続を許可するには、**same-security-traffic permit intra-interface** コマンドを入力 します。

これらの接続を許可するには、**[**構成(**Configuration**)**]** > **[**デバイスの設定(**Device Setup**)**]** > **[**インターフェイスの設定(**InterfaceSettings**)**]** > **[**インターフェイス(**Interface** )**]** の順に選択し、**[**同じインターフェイスに接続された**2**つ以上のホスト間のトラフィッ クを有効にする(**Enable trafficbetweentwo or morehosts connectedto the same interface**)**]** オプションを選択します。

## 拡張アクセス ルール

この項では、拡張アクセス ルールについて説明します。

## リターン トラフィックに対する拡張アクセス ルール

ルーテッド モードとトランスペアレント モードの両方に対する TCP、UDP、および SCTP 接 続については、リターン トラフィックを許可するためのアクセス ルールは必要ありません。 ASA は、確立された双方向接続のリターン トラフィックをすべて許可します。

ただし、ICMPなどのコネクションレス型プロトコルについては、ASAは単方向セッションを 確立します。したがって、(ACLを送信元インターフェイスと宛先インターフェイスに適用す ることで)アクセス ルールで双方向の ICMP を許可するか、ICMP インスペクション エンジン をイネーブルにする必要があります。ICMP インスペクション エンジンは、ICMP セッション を双方向接続として扱います。たとえば、ping を制御するには、**echo-reply**(**0**)(ASA から ホストへ)または **echo**(**8**)(ホストから ASA へ)を指定します。

### ブロードキャストとマルチキャスト トラフィックの許可

ルーテッド ファイアウォール モードでは、ブロードキャストとマルチキャスト トラフィック は、アクセスルールで許可されている場合でもブロックされます。これには、サポートされて いないダイナミック ルーティング プロトコルおよび DHCP が含まれます。ダイナミック ルー ティング プロトコルまたは DHCP リレーを、このトラフィックを許可するように設定する必 要があります。

トランスペアレントまたは ルーテッド ファイアウォール モードで同じブリッジ グループのメ ンバーであるインターフェイスでは、アクセス ルールを使用して IP トラフィックを許可する ことができます。

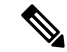

これらの特殊なタイプのトラフィックはコネクションレス型であるため、アクセスルールを着 信および発信の両方のインターフェイスに適用して、リターントラフィックの通過を許可する 必要があります。 (注)

次の表に、同じブリッジ グループのメンバーであるインターフェイス間のアクセス ルールを 使用して、ユーザーが許可できる一般的なトラフィック タイプを示します。

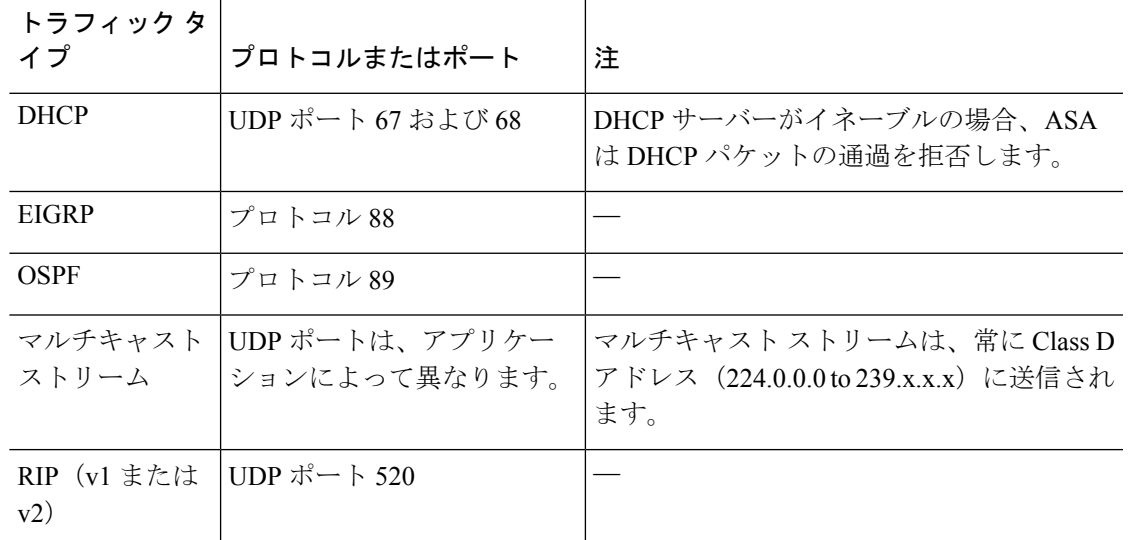

表 **<sup>1</sup> :** 同じブリッジ グループのメンバー間のアクセス ルールの特別なトラフィック

### 管理アクセス ルール

ASA 宛ての管理トラフィックを制御するアクセス ルールを設定できます。to-the-box 管理トラ フィック(**http**、**ssh**、**telnet** などのコマンドで定義)に対するアクセス制御ルールは、 **control-plane**オプションを使用して適用される管理アクセスルールよりも優先されます。した がって、このような許可された管理トラフィックは、to-the-box ACL で明示的に拒否されてい る場合でも着信が許可されます。

通常のアクセス ルールとは異なり、インターフェイスの一連の管理ルールの末尾には暗黙の deny がありません。その代わりに、管理アクセス ルールに一致しない接続は通常のアクセス 制御ルールで評価されます。

また、デバイスへの ICMP トラフィックは、ICMP ルールを使用して制御できます。デバイス を通過する ICMP トラフィックの制御には、通常の拡張アクセス ルールを使用します。

## **EtherType** ルール

この項では、EtherType ルールについて説明します。

## サポートされている **EtherType** およびその他のトラフィック

EtherType ルールは次を制御します。

- 一般的なタイプの IPX および MPLS ユニキャストまたはマルチキャストを含む、16 ビッ トの 16 進数値で示された EtherType。
- イーサネット V2 フレーム。
- デフォルトで許可される BPDU。BPDU は、SNAP でカプセル化されており、ASA は特別 に BPDU を処理するように設計されています。
- トランク ポート(シスコ専用)BPDU。トランク BPDU のペイロードには VLAN 情報が 含まれるため、BPDU を許可すると、ASA により、発信 VLAN を使用してペイロードが 修正されます。
- Intermediate System to Intermediate System $(S-S)$
- IEEE 802.2 論理リンク制御パケット。宛先サービス アクセス ポイントのアドレスに基づ いてアクセスを制御できます。

次のタイプのトラフィックはサポートされていません。

• 802.3 形式フレーム:type フィールドではなく length フィールドが使用されるため、ルー ルでは処理されません。

## リターン トラフィックに対する **EtherType** ルール

EtherType はコネクションレス型であるため、トラフィックを両方向に通過させる必要がある 場合は、両方のインターフェイスにルールを適用する必要があります。

### **MPLS** の許可

MPLS を許可する場合は、Label Distribution Protocol および Tag Distribution Protocol の TCP 接続 が ASA を経由して確立されるようにしてください。これには、ASA インターフェイス上の IP アドレスを LDP セッションまたは TDP セッションの router-id として使用するように、ASA に接続されている両方のMPLSルータを設定します(LDPおよびTDPを使用することにより、 MPLSルータは、転送するパケットに使用するラベル(アドレス)をネゴシエートできるよう になります)。

Cisco IOS ルータで、使用プロトコル(LDP または TDP)に適したコマンドを入力します。 *interface* は、ASA に接続されているインターフェイスです。

**mpls ldp router-id** *interface* **force**

または

**tag-switching tdp router-id** *interface* **force**

# アクセス ルールのライセンス

アクセス制御ルールは特別なライセンスを必要としません。

ただし、ルール内でプロトコルとして **sctp** を使用する場合は、キャリア ライセンスが必要で す。

# アクセス制御に関するガイドライン

#### **IPv6** のガイドライン

IPv6 をサポートします。送信元アドレスと宛先アドレスには IPv4 アドレスと IPv6 アドレスの 組み合わせを含めることができます。

#### **Per-User ACL** の注意事項

- ユーザーごとの ACL では、**timeoutuauth** コマンドの値が使用されますが、この値は AAA のユーザーごとのセッション タイムアウト値でオーバーライドできます。
- ユーザーごとの ACL のためにトラフィックが拒否された場合、syslog メッセージ 109025 がログに記録されます。トラフィックが許可された場合、syslog メッセージは生成されま せん。ユーザーごとの ACL の **log** オプションの効果はありません。

#### その他のガイドラインと制限事項

- 時間の経過とともにアクセスルールのリストが増え、多数の廃止されたルールが含まれる ようになることがあります。最終的に、アクセスグループの ACL が非常に大きくなり、 システム全体のパフォーマンスに影響を与える可能性があります。syslog メッセージの送 信、フェールオーバー同期のための通信、SSH/HTTPS 管理アクセス接続の確立と維持な どに問題がある場合は、アクセスルールのプルーニングが必要かもしれません。一般に、 ルールリストを積極的に維持管理して、古いルール、ヒットしないルール、解決できなく なったFQDNオブジェクトなどを削除する必要があります。また、オブジェクトグループ 検索の実装も検討してください。
- 新しい展開ではオブジェクトグループ検索はデフォルトで有効化されます。

オブジェクトグループ検索をイネーブルにすると、ルックアップのパフォーマンスは低下 し、CPU 使用率は増加しますが、アクセス ルールの検索に必要なメモリを抑えることが できます。オブジェクト グループ検索を有効にした場合、ネットワーク オブジェクトま たはサービスオブジェクトは拡張されませんが、それらのグループの定義に基づいて一致 するアクセスルールが検索されます。このオプションを設定するには、**object-group-search access-control** コマンドを使用します。

**object-group-searchthreshold**コマンドを使用してしきい値をイネーブルにし、パフォーマ ンスの低下を防止することができます。しきい値を使用した動作では、接続ごとに送信元 と宛先の両方の IP アドレスがネットワーク オブジェクトと照合されます。発信元アドレ スに一致するオブジェクトの数が、宛先アドレスと一致する数の1万倍を超えると接続が 切断されます。一致件数が膨大になることを防ぐためにルールを設定します。

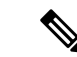

- オブジェクト グループの検索は、ネットワーク オブジェクトと サービス オブジェクトのみで動作します。セキュリティ グルー プまたはユーザーオブジェクトでは動作しません。ACLにセキュ リティグループが含まれている場合は、この機能を有効にしない でください。ACLが非アクティブになったり、その他の予期しな い動作となる可能性があります。 (注)
	- アクセス グループにトランザクション コミット モデルを使用することで、システムのパ フォーマンスと信頼性を高めることができます。詳細については、一般的な操作設定ガイ ドの基本設定の章を参照してください。**asp rule-engine transactional-commit access-group** コマンドを使用します。
	- ASDM では、ACL のルールの前にあるアクセス リストのコメントに基づいてルールの説 明が設定されます。ASDMで新しいルールを作成した場合も、関連するルールの前にある コメントが説明として設定されます。ただし、ASDMのパケットトレーサは、CLIの照合 ルール後に設定されたコメントに一致します。

# アクセス制御の設定

ここでは、アクセス コントロールを設定する方法について説明します。

# アクセス グループの設定

アクセス グループを作成するには、まず、ACL を作成します。

ACLをインターフェイスにバインドするかグローバルに適用するには、次のコマンドを使用し ます。

**access-group** *access\_list* { {**in** | **out**} **interface** *interface\_name* [**per-user-override** | **control-plane**] | **global**}

インターフェイス固有のアクセス グループの場合は、次の手順を実行します。

- 拡張またはEtherType ACL名を指定します。ACLタイプ、インターフェイス、方向ごとに 1 つの access-group コマンドを設定し、1 つのコントロール プレーン ACL を設定できま す。コントロール プレーン ACL は、拡張 ACL である必要があります。Ethertype ACL は ブリッジ グループ メンバーのインターフェイスでのみ許可されます。ルーテッド モード のブリッジグループでは、ブリッジ仮想インターフェイス(BVI)と各ブリッジグループ メンバーのインターフェイスの両方に各方向の拡張 ACL を指定できます。
- **in**キーワードによって、ACLが着信トラフィックに適用されます。**out**キーワードによっ て、ACL が発信トラフィックに適用されます。
- **interface** 名を指定します。

• per-user-override キーワードを使用すると(着信拡張 ACL の場合に限る)、ユーザー許可 用にダウンロードしたダイナミック ユーザー ACL により、インターフェイスに割り当て られている ACL を上書きできます。たとえば、インターフェイス ACL が 10.0.0.0 からの トラフィックをすべて拒否し、ダイナミックACLが10.0.0.0からのトラフィックをすべて 許可する場合、そのユーザーに関しては、ダイナミック ACL によってインターフェイス ACL が上書きされます。

デフォルトでは、VPNリモートアクセストラフィックはインターフェイスACLと照合さ れません。ただし、**no sysopt connectionpermit-vpn**コマンドを使用してこのバイパスをオ フにする場合、動作は、グループ ポリシーに適用される **vpn-filter** があるかどうか、およ び **per-user-override** オプションを設定するかどうかによって異なります。

- **per-user-override** なし、**vpn-filter** なし:トラフィックはインターフェイス ACL と照 合されます。
- **per-user-override** なし、**vpn-filter**:トラフィックはまずインターフェイス ACL と照 合され、次に VPN フィルタと照合されます。
- **per-user-override**、**vpn-filter**:トラフィックは VPN フィルタのみと照合されます。
- 拡張 ACL の対象が to-the-box トラフィックである場合、**control-plane** キーワードを指定し ます。

通常のアクセスルールとは異なり、インターフェイスの一連の管理(コントロールプレー ン)ルールの末尾には暗黙の deny がありません。その代わりに、管理アクセスルールに 一致しない接続は通常のアクセス制御ルールで評価されます。

グローバルアクセスグループの場合は、globalキーワードを指定して、すべてのインターフェ イスの着信方向に拡張 ACL を適用します。

### 例

次の例は、**access-group** コマンドを使用する方法を示しています。

hostname(config)# access-list outside\_access permit tcp any host 209.165.201.3 eq 80 hostname(config)# access-group outside access in interface outside

**access-list** コマンドでは、任意のホストからポート 80 を使用してホスト アドレスにア クセスできるようにしています。**access-group** コマンドでは、外部インターフェイス に入るトラフィックに **access-list** コマンドを適用するように指定しています。

# **ICMP** アクセス ルールの設定

デフォルトでは、IPv4 または IPv6 を使用して任意のインターフェイスに ICMP パケットを送 信できます。ただし、次の例外があります。

• ASA は、ブロードキャストアドレス宛ての ICMP エコー要求に応答しません。

• ASAは、トラフィックが着信するインターフェイス宛てのICMPトラフィックにのみ応答 します。ICMP トラフィックは、インターフェイス経由で離れたインターフェイスに送信 できません。

デバイスを攻撃から保護するために、ICMP ルールを使用して、インターフェイスへの ICMP アクセスを特定のホスト、ネットワーク、または ICMP タイプに限定できます。ICMP ルール にはアクセスルールと同様に順序があり、パケットに最初に一致したルールのアクションが適 用されます。

インターフェイスに対していずれかの ICMP ルールを設定すると、ICMP ルールのリストの最 後に暗黙のdenyICMPルールが追加され、デフォルトの動作が変更されます。そのため、一部 のメッセージタイプだけを拒否する場合は、残りのメッセージタイプを許可するようにICMP ルールのリストの最後に permit any ルールを含める必要があります。

ICMP 到達不能メッセージ タイプ (タイプ 3) には常にアクセス許可を付与することを推奨し ます。ICMP到達不能メッセージを拒否すると、ICMPパスMTUディスカバリが無効化され、 IPsecおよびPPTPトラフィックが停止することがあります。また、IPv6のICMPパケットは、 IPv6 のネイバー探索プロセスに使用されます。

#### 手順

ステップ **1** ICMP トラフィックのルールを作成します。

**icmp** {**permit** | **deny**} {**host** *ip\_address* | *ip\_address mask* | **any**} [*icmp\_type*] *interface\_name*

*icmp\_type* を指定しない場合、すべてのタイプにルールが適用されます。番号または名前を入 力できます。pingを制御するには、echo-reply (0) (ASA からホストへ)またはecho (8) (ホ ストから ASA へ)を指定します。

すべてのアドレス(**any**)、単一のホスト(**host**)、またはネットワーク(*ip\_address mask*)に ルールを適用できます。

ステップ2 ICMPv6 (IPv6)トラフィックのルールを作成します。

**ipv6 icmp** {**permit** | **deny**} {**host** *ipv6\_address* | *ipv6-network*/*prefix-length* | **any**} [*icmp\_type*] *interface\_name*

*icmp\_type* を指定しない場合、すべてのタイプにルールが適用されます。

すべてのアドレス(**any**)、単一のホスト(**host**)、またはネットワーク (*ipv6-network*/*prefix-length*)にルールを適用できます。

ステップ **3** (任意)トレース ルートの出力に ASA が表示されるように、ICMP の到達不能メッセージに 対するレート制限を設定します。

### **icmp unreachable rate-limit** *rate* **burst-size** *size*

レート制限は 1 ~ 100 の範囲で設定できます。デフォルトは 1 です。バーストサイズは 1 ~ 10 です。応答のバーストサイズ数が送信されますが、後続の応答は、レート制限に達するまで送 信されません。

例:

ASA をホップの 1 つとして表示するトレース ルートに対して ASA の通過を許可するために は、**set connection decrement-ttl** コマンドをイネーブルにするほか、レート制限を大きくする 必要があります。たとえば、次のポリシーでは、ASAを通過するすべてのトラフィックについ て、レート制限を引き上げ、Time-to-Live(TTL; 存続可能時間)の値をデクリメントしていま す。

```
icmp unreachable rate-limit 50 burst-size 10
class-map global-class
 match any
policy-map global_policy
 class global-class
  set connection decrement-ttl
```
### 例

次の例は、10.1.1.15のホストを除くすべてのホストで内部インターフェイスへのICMP の使用を許可する方法を示しています。

hostname(config)# icmp deny host 10.1.1.15 inside hostname(config)# icmp permit any inside

次の例は、10.1.1.15 のアドレスを持つホストに内部インターフェイスへの ping だけを 許可する方法を示しています。

hostname(config)# icmp permit host 10.1.1.15 inside

次に、外部インターフェイスですべての ping 要求を拒否し、すべての packet-too-big メッセージを許可する(パス MTU ディスカバリをサポートするため)方法を示しま す。

hostname(config)# ipv6 icmp deny any echo-reply outside hostname(config)# ipv6 icmp permit any packet-too-big outside

次の例は、ホスト 2000:0:0:4::2 またはプレフィックス 2001::/64 上のホストに対して外 部インターフェイスへの ping を許可する方法を示しています。

hostname(config)# ipv6 icmp permit host 2000:0:0:4::2 echo-reply outside hostname(config)# ipv6 icmp permit 2001::/64 echo-reply outside hostname(config)# ipv6 icmp permit any packet-too-big outside

# アクセス ルールのモニタリング

ネットワーク アクセスをモニターするには、次のコマンドを入力します。

• **clear access-list** *id* **counters**

アクセス リストのヒット数を消去します。

• **show access-list** [*name*]

各ACEの行番号とヒットカウントを含むアクセスリストを表示します。ACL名を指定し てください。そうしないと、すべてのアクセス リストが表示されます。

• **show running-config access-group**

インターフェイスにバインドされている現在の ACL を表示します。

# アクセス ルールの **syslog** メッセージの評価

アクセスルールに関するメッセージは、syslogイベントのビューア(ASDMのビューアなど) を使用して確認できます。

デフォルトのロギングを使用している場合、明示的に拒否されたフローに対する syslog メッ セージ 106023 だけが表示されます。ルールのリストの最後にある「暗黙の deny」に一致する トラフィックは記録されません。

ASA が攻撃を受けた場合、拒否されたパケットを示す syslog メッセージの数が非常に大きく なることがあります。代わりに、syslog メッセージ 106100 を使用するロギングをイネーブル にすることをお勧めします。このメッセージは各ルール(許可ルールも含む)の統計情報を示 すもので、これを使用することにより、生成されるsyslogメッセージの数を制限できます。ま た、特定のルールについて、すべてのロギングをディセーブルにする方法もあります。

メッセージ 106100 のロギングがイネーブルで、パケットが ACE と一致した場合、ASA はフ ローエントリを作成して、指定された間隔内で受信したパケットの数を追跡します。ASAは、 最初のヒットがあったとき、および各間隔の終わりにsyslogメッセージを生成し、その間隔に おけるヒットの合計数と最後のヒットのタイムスタンプを示します。各間隔の終わりに、ASA はヒット数を0にリセットします。1つの間隔内でACEと一致するパケットがなかった場合、 ASA はそのフロー エントリを削除します。ルールのロギングの設定では、それぞれのルール について、ログメッセージの間隔のほか、シビラティ(重大度)も制御することができます。

フローは、送信元 IP アドレス、宛先 IP アドレス、プロトコル、およびポートで定義されま す。同じ2つのホスト間の新しい接続では、送信元ポートが異なる場合があるため、接続のた めの新しいフローが作成されると、同じフローの増加は示されない場合があります。

確立された接続に属する、許可されたパケットを ACL でチェックする必要はありません。最 初のパケットだけがロギングされ、ヒット数に含められます。ICMP などのコネクションレス 型プロトコルの場合は、許可されているパケットもすべてロギングされ、拒否されたパケット はすべてロギングされます。

これらのメッセージの詳細については、*syslog* メッセージ ガイドを参照してください。

 $\mathcal{Q}$ 

メッセージ 106100 のロギングがイネーブルで、パケットが ACE と一致した場合、ASA はフ ロー エントリを作成して、指定された間隔内で受信したパケットの数を追跡します。ASA で は、ACE 用のロギング フローを最大 32 K 保持できます。どの時点でも大量のフローが同時に 存在する可能性があります。メモリおよび CPU リソースが無制限に消費されないようにする ために、ASAは同時拒否フロー数に制限を設定します。この制限は、拒否フローに対してだけ 設定されます(許可フローには設定されません)。これは、拒否フローは攻撃を示している可 能性があるためです。制限に達すると、ASAは既存の拒否フローが期限切れになるまでロギン グ用の新しい拒否フローを作成せず、メッセージ 106101 を発行します。このメッセージの頻 度は **access-list alert-interval** *secs* コマンドを使用して、拒否フローのキャッシュの最大数は **access-list deny-flow-max** *number* コマンドを使用して制御できます。 ヒント

# ネットワーク アクセスの許可または拒否の設定例

次に、ネットワーク アクセスの許可または拒否の一般的な設定例のいくつかを示します。

#### 拡張 **ACL** の例

次の例は、内部サーバー1のネットワークオブジェクトを追加し、サーバーに対してスタティッ ク NAT を実行し、内部サーバー 1 への外側からのアクセスをイネーブルにします。

hostname(config)# object network inside-server1 hostname(config)# host 10.1.1.1 hostname(config)# nat (inside,outside) static 209.165.201.12

hostname(config)# access-list outside access extended permit tcp any object inside-server1 eq www

hostname(config)# access-group outside access in interface outside

次の例では、すべてのホストに内部ネットワークと hr ネットワークの間での通信を許可しま すが、外部ネットワークへのアクセスは特定のホストだけに許可されます。

hostname(config)# access-list ANY extended permit ip any any hostname(config)# access-list OUT extended permit ip host 209.168.200.3 any hostname(config)# access-list OUT extended permit ip host 209.168.200.4 any

hostname(config)# access-group ANY in interface inside hostname(config)# access-group ANY in interface hr hostname(config)# access-group OUT out interface outside

```
次の例では、オブジェクトグループを使用して内部インターフェイスの特定のトラフィックを
許可します。
```
! hostname (config)# object-group service myaclog hostname (config-service)# service-object tcp source range 2000 3000 hostname (config-service)# service-object tcp source range 3000 3010 destinatio\$ hostname (config-service)# service-object ipsec

hostname (config-service)# service-object udp destination range 1002 1006 hostname (config-service)# service-object icmp echo

hostname(config)# access-list outsideacl extended permit object-group myaclog interface inside any

### **EtherType** の例

たとえば、次のサンプルACLでは、内部インターフェイスで発信される一般的なEtherTypeが 許可されます。

hostname(config)# access-list ETHER ethertype permit ipx INFO: ethertype ipx is saved to config as ethertype eii-ipx INFO: ethertype ipx is saved to config as ethertype dsap ipx INFO: ethertype ipx is saved to config as ethertype dsap raw-ipx hostname(config)# access-list ETHER ethertype permit mpls-unicast hostname(config)# access-group ETHER in interface inside

次の例では、ASA を通過する一部の EtherType が許可されますが、それ以外はすべて拒否され ます。

hostname(config)# access-list ETHER ethertype permit 0x1234 hostname(config)# access-list ETHER ethertype permit mpls-unicast hostname(config)# access-group ETHER in interface inside hostname(config)# access-group ETHER in interface outside

次の例では、両方のインターフェイスで EtherType 0x1256 のトラフィックが拒否されますが、 他のトラフィックはすべて許可されます。

hostname(config)# access-list nonIP ethertype deny 1256 hostname(config)# access-list nonIP ethertype permit any hostname(config)# access-group nonIP in interface inside hostname(config)# access-group nonIP in interface outside

# アクセス ルールの履歴

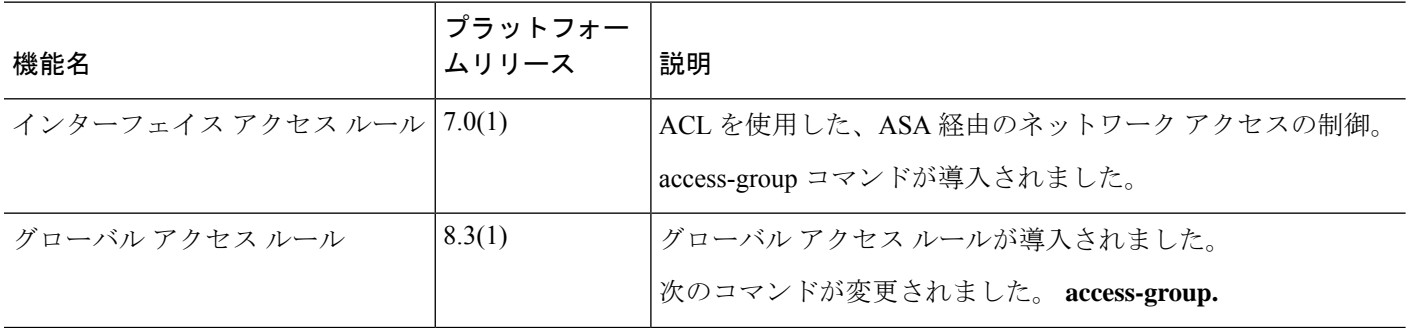

I

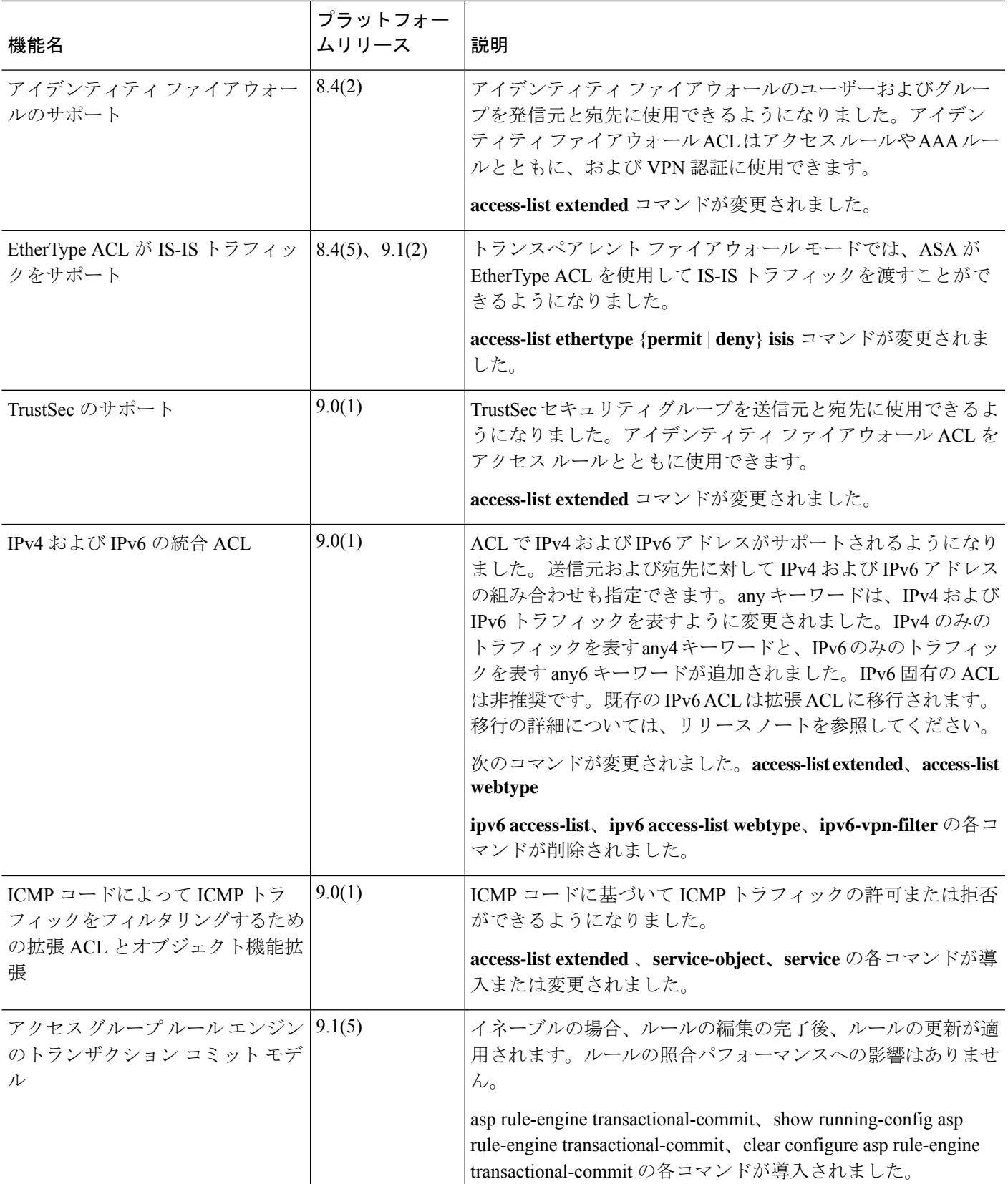

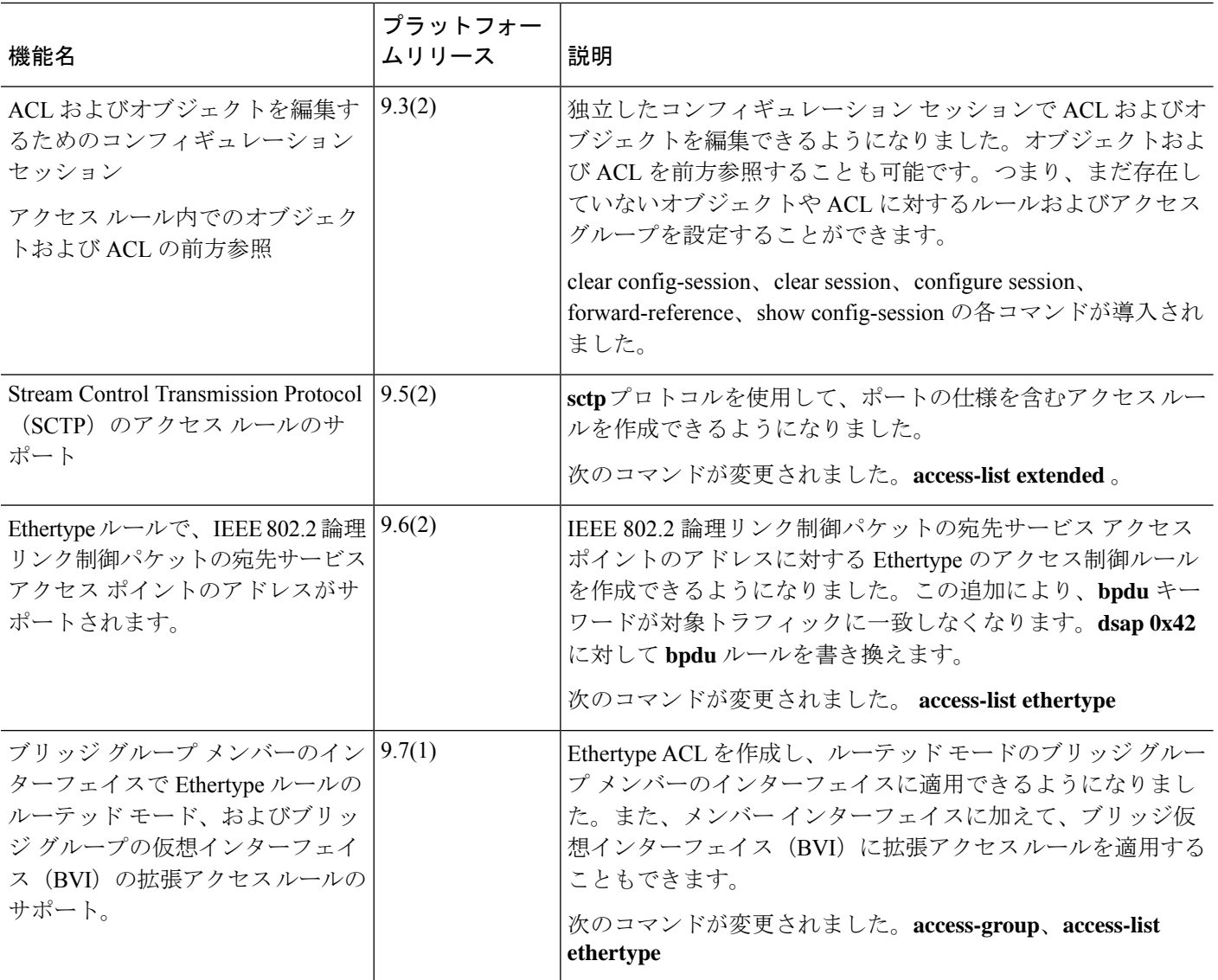

I

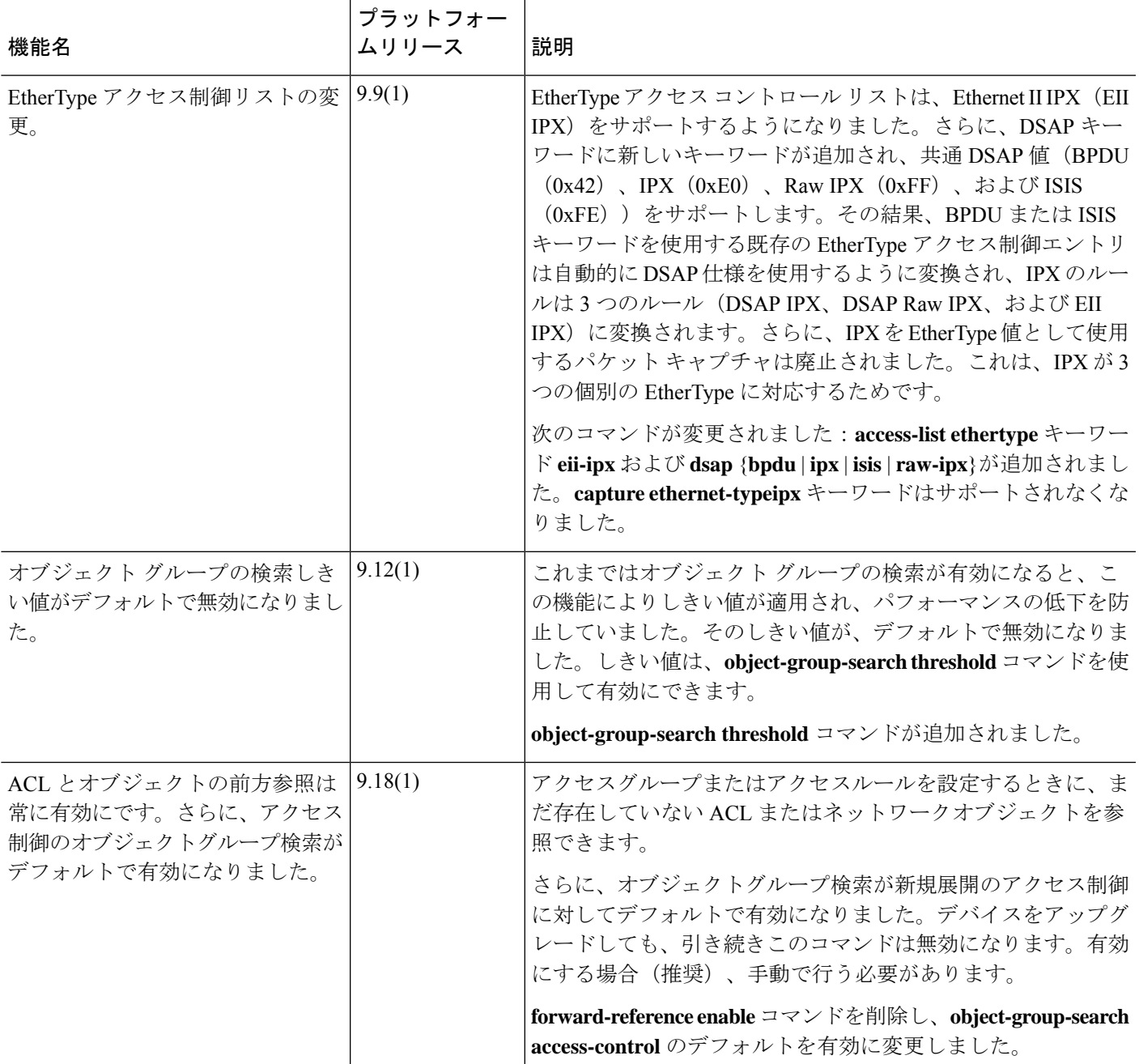

I

翻訳について

このドキュメントは、米国シスコ発行ドキュメントの参考和訳です。リンク情報につきましては 、日本語版掲載時点で、英語版にアップデートがあり、リンク先のページが移動/変更されている 場合がありますことをご了承ください。あくまでも参考和訳となりますので、正式な内容につい ては米国サイトのドキュメントを参照ください。